# Building Java Programs

Appendix Q Lecture Q-1: stacks and queues

**reading: appendix Q**

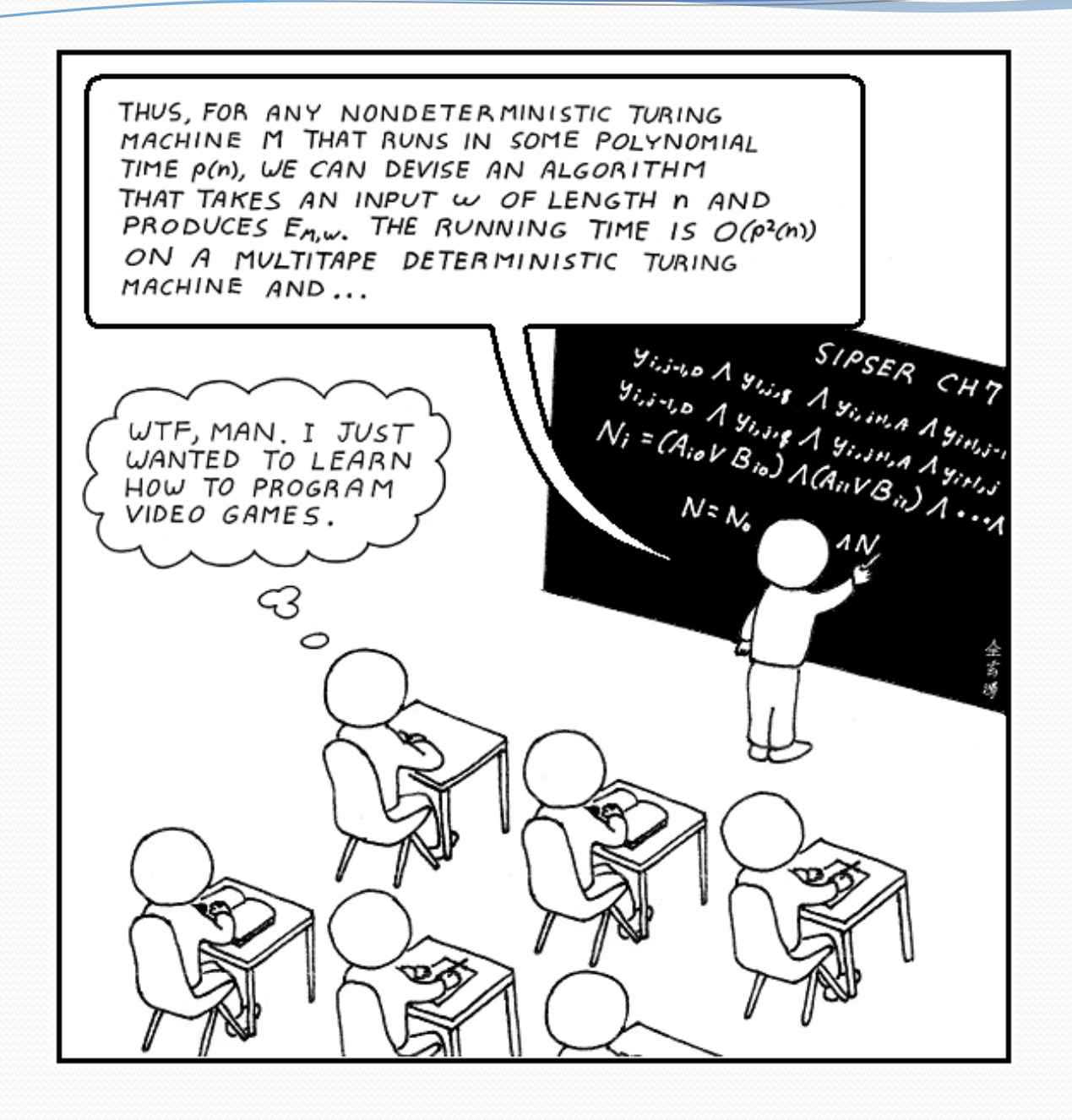

# Runtime Efficiency (13.2)

**efficiency**: measure of computing resources used by code.

- can be relative to speed (time), memory (space), etc.
- most commonly refers to run time
- Assume the following:
	- Any single Java statement takes same amount of time to run.
	- A method call's runtime is measured by the total of the statements inside the method's body.
	- A loop's runtime, if the loop repeats N times, is N times the runtime of the statements in its body.

#### Collection efficiency

**• Efficiency of our** ArrayIntList or Java's ArrayList:

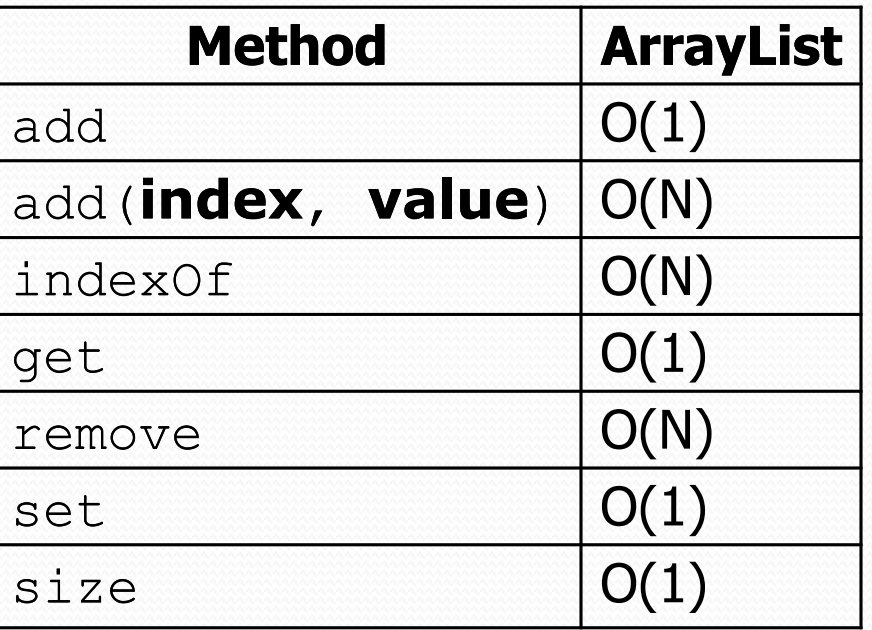

• Which operations should we try to avoid?

#### Stacks and queues

- Some collections are constrained so clients can only use optimized operations
	- **stack**: retrieves elements in reverse order as added
	- **queue**: retrieves elements in same order as added

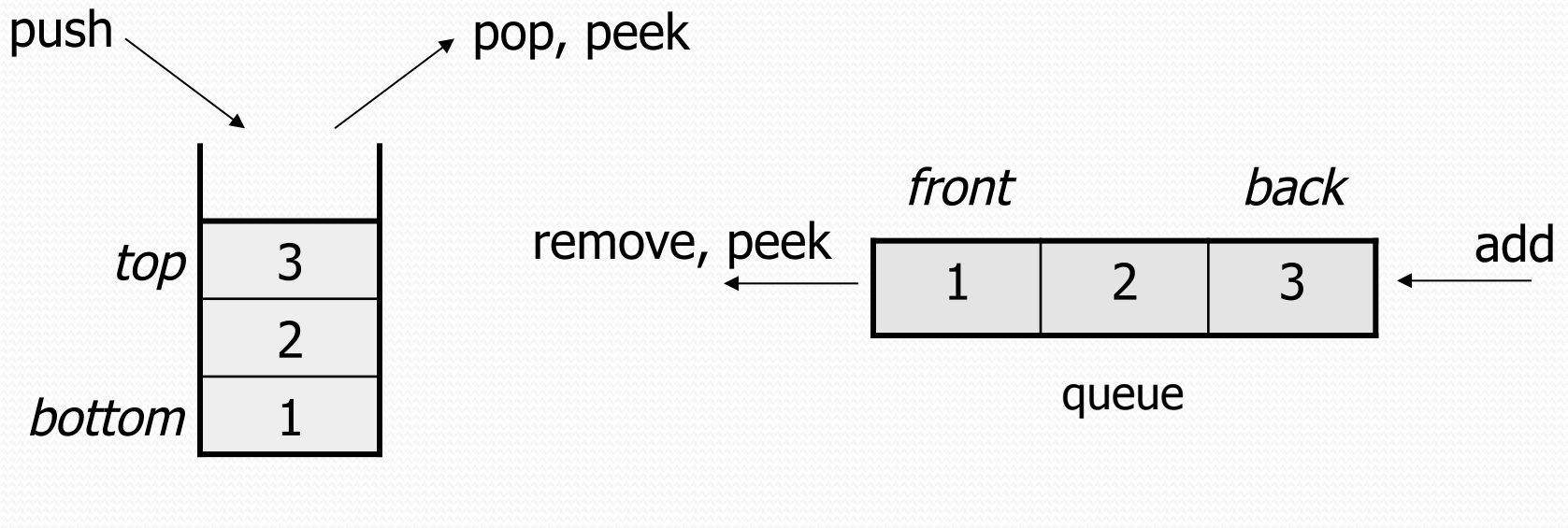

# Abstract data types (ADTs)

- **abstract data type (ADT)**: A specification of a collection of data and the operations that can be performed on it.
	- Describes *what* a collection does, not *how* it does it
- We don't know exactly how a stack or queue is implemented, and we don't need to.
	- We just need to understand the idea of the collection and what operations it can perform.

(Stacks are usually implemented with arrays; queues are often implemented using another structure called a linked list.)

#### **Stacks**

- **stack**: A collection based on the principle of adding elements and retrieving them in the opposite order.
	- Last-In, First-Out ("LIFO")
	- Elements are stored in order of insertion.
		- We do not think of them as having indexes.
	- Client can only add/remove/examine the last element added (the "top").
- basic stack operations:
	- **push**: Add an element to the top.
	- **pop**: Remove the top element.
	- **peek**: Examine the top element.

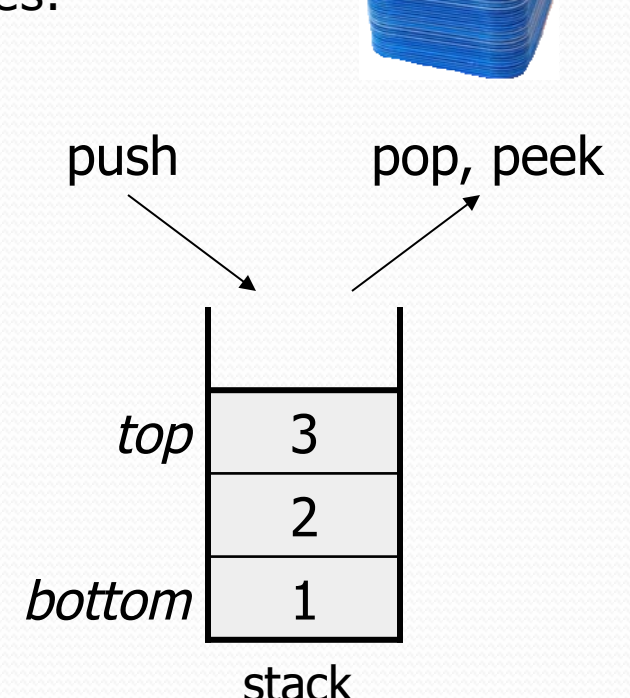

### Stacks in computer science

- Programming languages and compilers:
	- method calls are placed onto a stack *(call=push, return=pop)*
	- compilers use stacks to evaluate expressions
- Matching up related pairs of things:
	- find out whether a string is a palindrome
	- examine a file to see if its braces  $\{\}$  match
	- convert "infix" expressions to pre/postfix
- Sophisticated algorithms:
	- searching through a maze with "backtracking"
	- many programs use an "undo stack" of previous operations

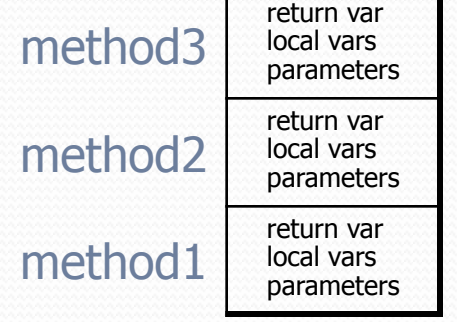

#### Class Stack

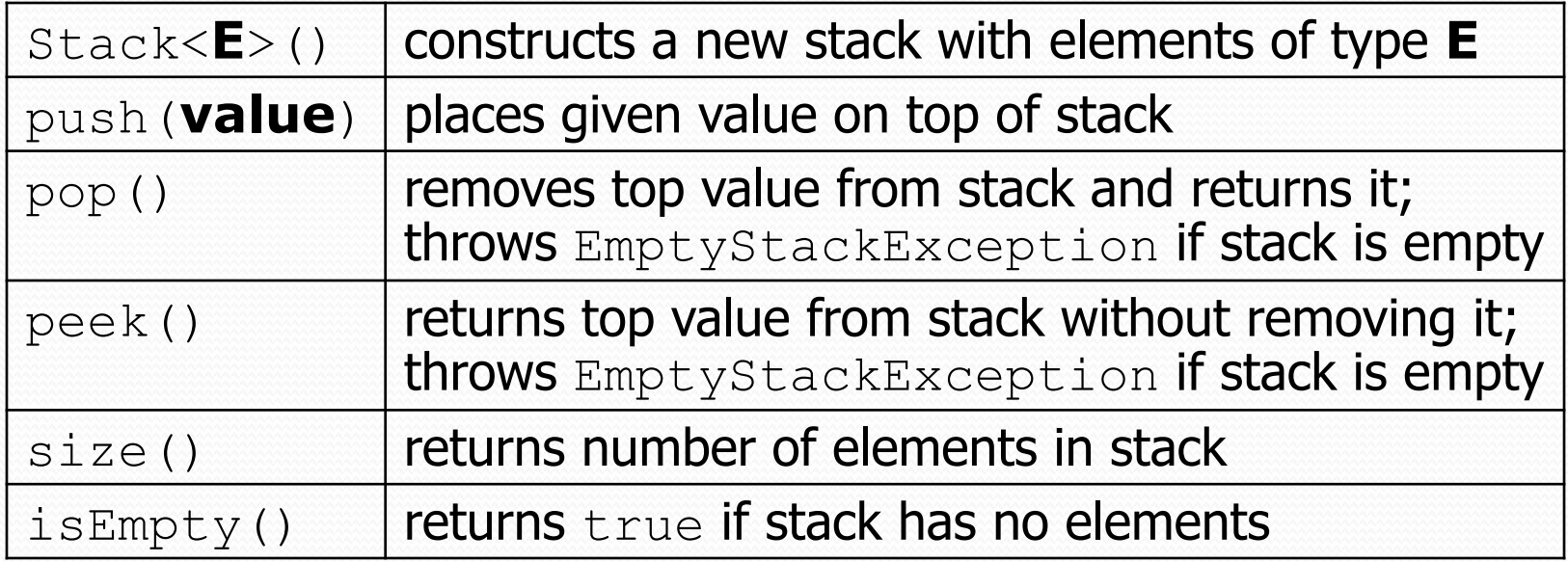

```
Stack<String> s = new Stack<String>();
```

```
s.push("a");
```

```
s.push("b");
```

```
s.push("c"); // bottom ["a", "b", "c"] top
```

```
System.out.println(s.pop()); // "c"
```
Stack has other methods that are off-limits (not efficient)

#### Collections of primitives

- The type parameter specified when creating a collection (e.g. ArrayList, Stack, Queue) must be an object type
	- **// illegal -- int cannot be a type parameter**  Stack**<int>** s = new Stack**<int>**(); ArrayList**<int>** list = new ArrayList**<int>**();
- Primitive types need to be "wrapped" in objects

**// creates a stack of ints** Stack**<Integer>** s = new Stack**<Integer>**();

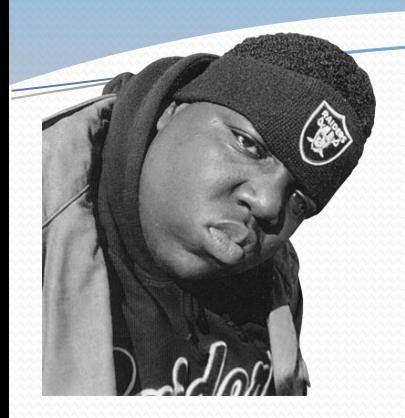

# Wrapper classes

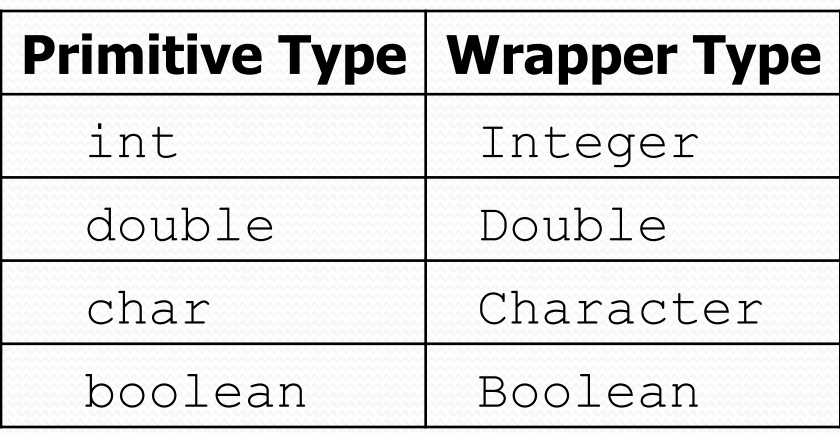

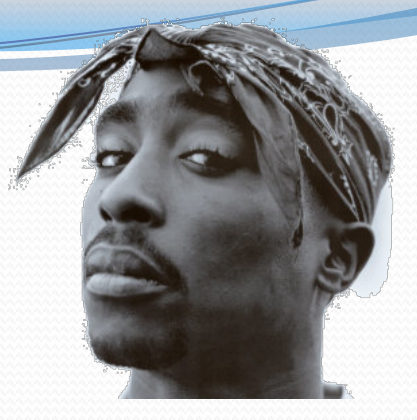

- Wrapper objects have a single field of a primitive type
- The collection can be used with familiar primitives:

```
ArrayList<Double> grades = new ArrayList<Double>(); 
grades.add(3.2); 
grades.add(2.7); 
... 
double myGrade = grades.get(0);
```
### Stack limitations/idioms

You cannot loop over a stack in the usual way.

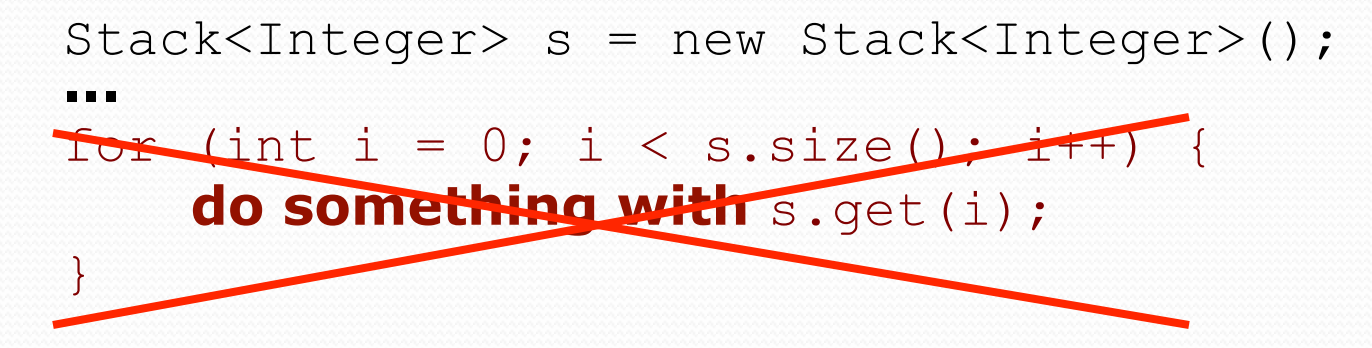

• Instead, you pull elements out of the stack one at a time.

common idiom: Pop each element until the stack is empty.

```
// process (and destroy) an entire stack 
while (!s.isEmpty()) { 
     do something with s.pop(); 
}
```
#### What happened to my stack?

• Suppose we're asked to write a method  $max$  that accepts a Stack of integers and returns the largest integer in the stack:

```
// Precondition: !s.isEmpty() 
public static void max(Stack<Integer> s) { 
    int maxValue = s.pop();
     while (!s.isEmpty()) { 
        int next = s.pop();
        maxValue = Math.max(maxValue, next); } 
     return maxValue; 
}
```
The algorithm is correct, but what is wrong with the code?

#### What happened to my stack?

The code destroys the stack in figuring out its answer.

To fix this, you must save and restore the stack's contents:

```
public static void max(Stack<Integer> s) { 
     Stack<Integer> backup = new Stack<Integer>(); 
    int maxValue = s.pop();
     backup.push(maxValue); 
     while (!s.isEmpty()) { 
        int next = s.pop();
         backup.push(next); 
        maxValue = Math.max(maxValue, next); } 
     while (!backup.isEmpty()) { // restore 
         s.push(backup.pop()); 
 } 
     return maxValue; 
}
```
## Queues

**queue**: Retrieves elements in the order they were added.

- First-In, First-Out ("FIFO")
- Elements are stored in order of insertion but don't have indexes.
- Client can only add to the end of the queue, and can only examine/remove the front of the queue.

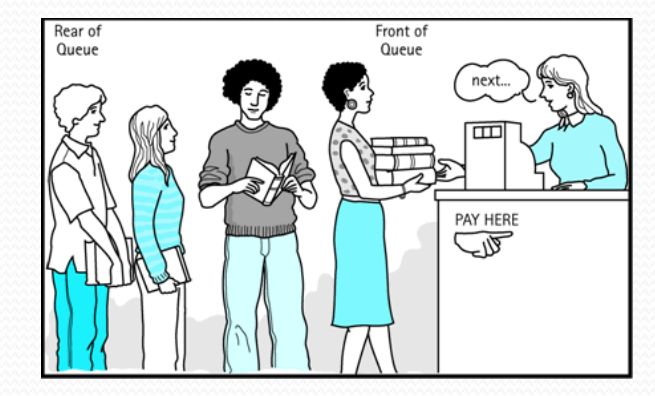

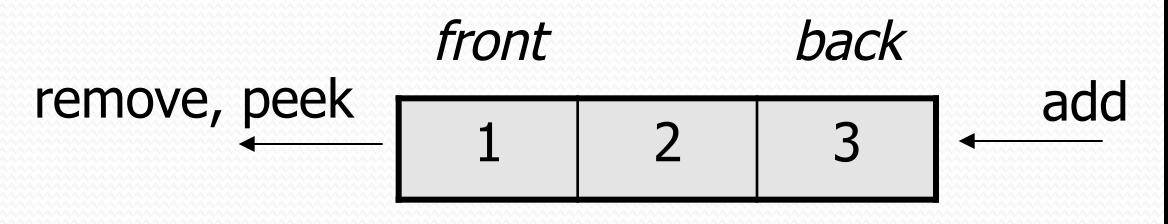

basic queue operations:

queue

- **add** (enqueue): Add an element to the back.
- **remove** (dequeue): Remove the front element.
- **peek**: Examine the front element.

#### Queues in computer science

- Operating systems:
	- queue of print jobs to send to the printer
	- queue of programs / processes to be run
	- queue of network data packets to send
- Programming:
	- modeling a line of customers or clients
	- storing a queue of computations to be performed in order
- Real world examples:
	- people on an escalator or waiting in a line
	- cars at a gas station (or on an assembly line)

## Programming with Queues

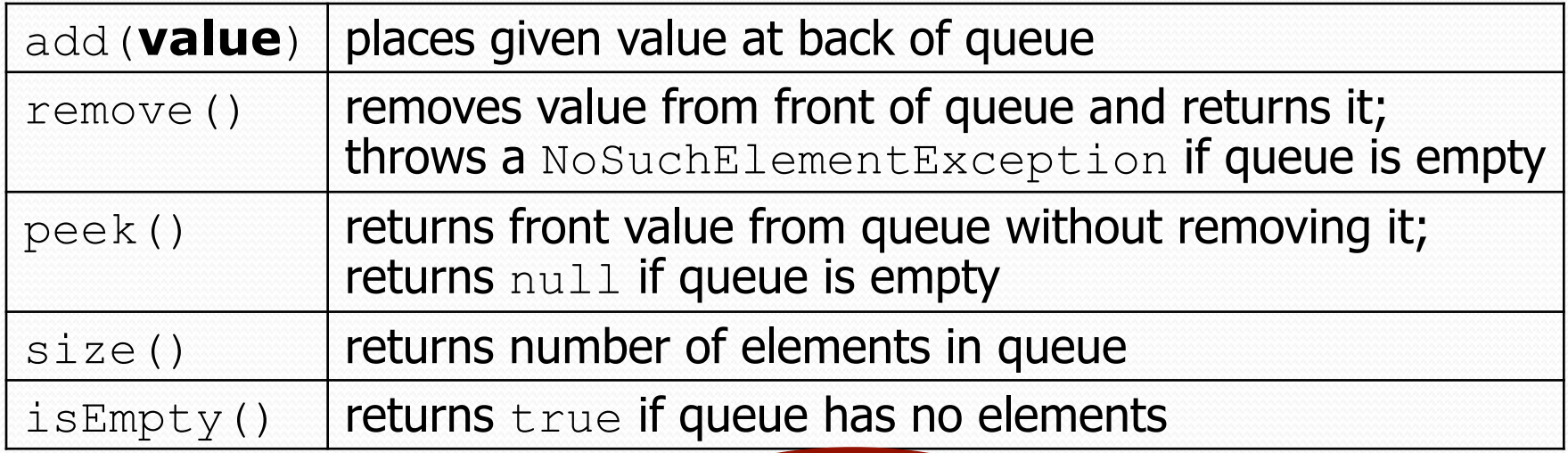

Queue<Integer> q = new **LinkedList**<Integer>(); q.add(42); q.add $(-3)$ ; q.add(17); **// front [42, -3, 17] back** 

System.out.println(q.remove()); **// 42**

- **IMPORTANT**: When constructing a queue you must use a new LinkedList object instead of a new Queue object.
	- This has to do with a topic we'll discuss later called *interfaces*.

## Queue idioms

 As with stacks, must pull contents out of queue to view them.

```
// process (and destroy) an entire queue 
while (!q.isEmpty()) { 
    do something with q.remove();
}
```
another idiom: Examining each element exactly once.

```
int size = q.size();
for (int i = 0; i < size; i++) {
    do something with q.remove();
     (including possibly re-adding it to the queue) 
}
```
• Why do we need the size variable?

## Mixing stacks and queues

We often mix stacks and queues to achieve certain effects.

Example: Reverse the order of the elements of a queue.

**Queue<Integer> q = new LinkedList<Integer>();** 

q.add $(1)$ ; q.add $(2)$ ; q.add(3); **// [1, 2, 3]** 

**Stack<Integer> s = new Stack<Integer>();** 

```
while (!q.isEmpty()) { // Q -> S
    s.push(q.remove());
} 
while (!s.isEmpty()) { // S -> Q
   q.add(s.pop());
} 
System.out.println(q); // [3, 2, 1]
```
#### Exercises

• Write a method stutter that accepts a queue of integers as a parameter and replaces every element of the queue with two copies of that element.

```
\bullet front [1, 2, 3] back
 becomes 
 front [1, 1, 2, 2, 3, 3] back
```
• Write a method mirror that accepts a queue of strings as a parameter and appends the queue's contents to itself in reverse order.

```
 front [a, b, c] back
 becomes 
 front [a, b, c, c, b, a] back
```